Bitte klicken Sie [HIER](http://downloads.2direct.de/treiber/PC0089.zip), um den gewünschten Treiber von PC0089 herunterzuladen.

Please click **[HER](http://downloads.2direct.de/treiber/PC0089.zip)E** to download the selected driver of PC0089.

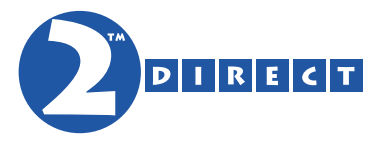

## Treiber Download Driver Download